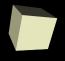

## Flow Control and Basic RegExs

3-26-2010

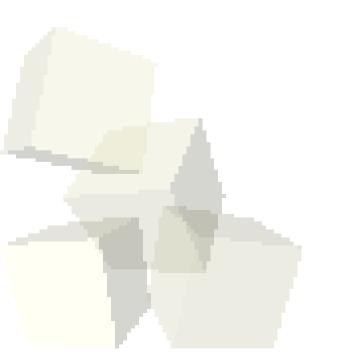

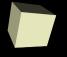

# **Opening Discussion**

■ Do you have any questions about anything?

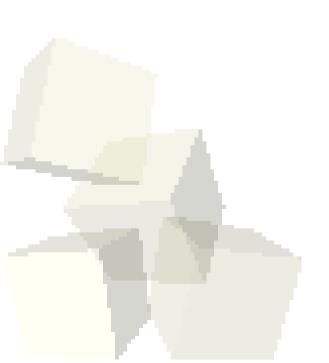

#### Conditionals in Perl

- Perl has the standard if statement that you are used to.
  - Use the normal comparison operators for numbers.
  - For string data you use letter symbols. Use eq for equality.
- The if can follow a single statement.
- Format with if in front requires curly braces so they have elsif.
- There is also an unless that works like if, but the action happens when it is false. This exists because Perl programs don't like to use not.
- Boolean operators and, or, not are in English, not symbols. Short circuit so can be used for flow control.

### Loops in Perl

- Perl has a full compliment of loops. Most are just like what you are used to in C family language.
- while loop is the same.
- do-until instead of do-while.
- for loop is the same.
- for each loop is different and goes through the elements of a list.

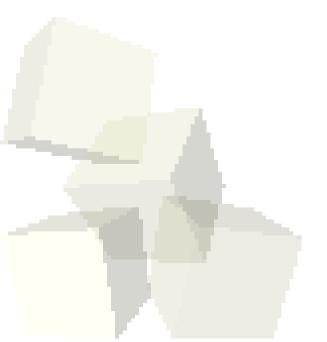

#### Writing Files

- We saw how to use open to open a file for reading and then how to read from it.
- If you precede the file name with a ">" the handle will be for writing. (It's like directing output of a program to file in Linux.)
- That deletes and existing file. Use ">>" to append. (Also like Linux.)
- The file handle becomes the first argument to print. There is no comma after the handle.

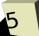

#### Regular Expressions

- Regular Expressions are a really big deal in Perl. They are a significant part of why so many people use Perl.
- Regular expressions can be used with several types of operations.
- Matching put the matching expression between matched symbols, typically //.
- Substituting The normal format is s/// where after the first / you put the expression to match and after the second / is what to replace it with. Put a g at the end to substitute multiple. An i to ignore case.
- Transcription replace chars using tr///.

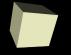

#### Binding for RegExs

■ By default a regular expression will happen on the variable \$\_\_. To make it happen on something else use the binding operator, =~.

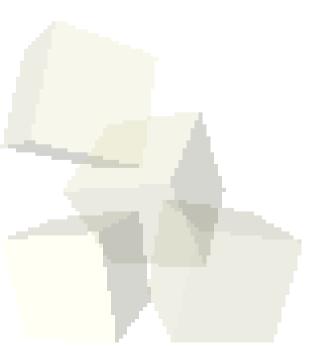

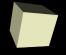

# Closing Remarks

■ Have a good weekend.

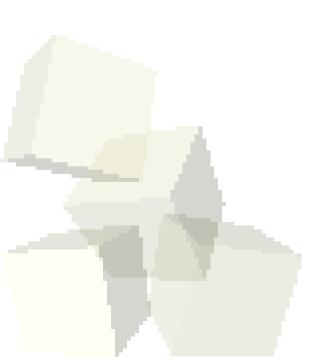